## **Database Testing Checklists**

The 1.7.08a Release contains fixes that directly affect the i2b2 databases and therefore need to be tested against each of the supported databases before the software can be released. This testing checklist is specific to the 1.7.08a changes and is to be used as a guide when testing against an Oracle, PostgreSQL, or SQL Server Database.

- If an item is working correctly it will be checked off.
- If an item is not working correctly it will not be checked off. It will be highlighted to indicate it was tested but issues were found and being addressed.

## Queueing Checklist:

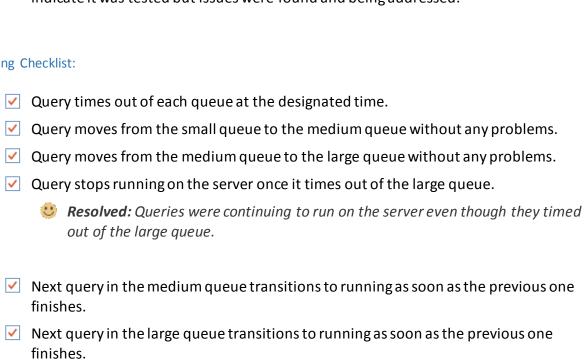

- ✓ If an error occurs with a query in the medium queue, the next query transitions to running without an problems.
  - 🥴 **Resolved:** Queries were not running if the previous query resulted in an error; This has been fixed and now when a query results in an error the remaining queries in the medium queue will run as scheduled.
- ✓ If an error occurs with a query in the large queue, the next query transitions to running without an problems.
  - Resolved: Queries were not running if the previous query resulted in an error; This has been fixed and now when a query results in an error the remaining queries in the large queue will run as scheduled.

- **QT\_QUERY\_INSTANCE table:** When the *query finishes*, the **BATCH\_MODE** is updated with the appropriate status.
- **QT\_QUERY\_INSTANCE table:** When the *query finishes*, the **STATUS\_TYPE\_ID** is updated with the appropriate status.
- **QT\_QUERY\_INSTANCE table:** When the *query finishes*, the **END\_DATE** is updated with the appropriate date and time.
- QT\_QUERY\_INSTANCE table: When the query times out of the large queue, the BATCH\_MODE is updated with the appropriate status.
- ✓ QT\_QUERY\_INSTANCE table: When the *query times out of the large queue*, the STATUS\_TYPE\_ID is updated with the appropriate status.
  - **Resolved:** The status was being set to INCOMPLETE; This has been fixed and the status is now TIMEDOUT.
- QT\_QUERY\_INSTANCE table: When the query times out of the large queue, the END\_DATE is updated with the appropriate date and time.
- ✓ QT\_QUERY\_INSTANCE table: When an *error* occurs, the **BATCH\_MODE** is updated with the appropriate status.
- ✓ QT\_QUERY\_INSTANCE table: When an *error* occurs, the STATUS\_TYPE\_ID is updated with the appropriate status.
  - Resolved: The STATUS\_TYPE\_ID was being set to INCOMPLETE; This has been fixed and the status is now ERROR.
- QT\_QUERY\_INSTANCE table: When an *error* occurs, the **END\_DATE** is updated with the appropriate date and time.
- ✓ QT\_QUERY\_RESULT\_INSTANCE table: When each result query finishes, the STATUS\_TYPE\_ID is updated with the appropriate status.
- ✓ QT\_QUERY\_RESULT\_INSTANCE table: When each result query finishes, the SET\_SIZE and REAL\_SET\_SIZE are updated with the appropriate numerical value.
- ✓ QT\_QUERY\_RESULT\_INSTANCE table: When the query times out of the large queue, the STATUS TYPE ID for each result is updated with the appropriate status.
  - **Resolved:** The statuses were not getting updated; They were remaining as either PROCESSING or QUEUED. This issue has been resolved and the statuses are now being updated to TIMEDOUT.
- ✓ QT\_QUERY\_RESULT\_INSTANCE table: When the query times out of the large queue, the SET\_SIZE and REAL\_SET\_SIZE are updated with 0 (zero).
- QT\_QUERY\_RESULT\_INSTANCE table: When an *error* occurs, the STATUS\_TYPE\_ID for each result is updated with the appropriate status.
- ✓ QT\_QUERY\_RESULT\_INSTANCE table: When an error occurs, the SET\_SIZE and

## Browser / Web Client Testing Checklists

The 1.7.08a Release contains fixes that directly affect the i2b2 Web Client and therefore need to be tested before the software can be released. This testing checklist is specific to the 1.7.08a changes and is to be used as a guide when testing the i2b2 Web Client in a Chrome, Firefox, Internet Explorer, or Safari browser on a Mac OS X or Windows machine.

- If an item is working correctly it will be checked off.
- If an item is not working correctly it will not be checked off. However, it will be highlighted to indicate it was tested but issues were found and being addressed.

## Queueing / Client Checklist:

- The appropriate time out message is displayed in the Web Client when the query times out and continues to run in the background.
- The appropriate error message is displayed in the Web Client when an error occurs (will only display to the user if the query is still in the small queue; has not timed out and moved to the medium queue).
- ✓ The new query statuses appear correctly in *Previous Queries*.
- ✓ In *Previous Queries* the query results display with the appropriate status.